The book was found

## **Professional SharePoint 2013 Administration**

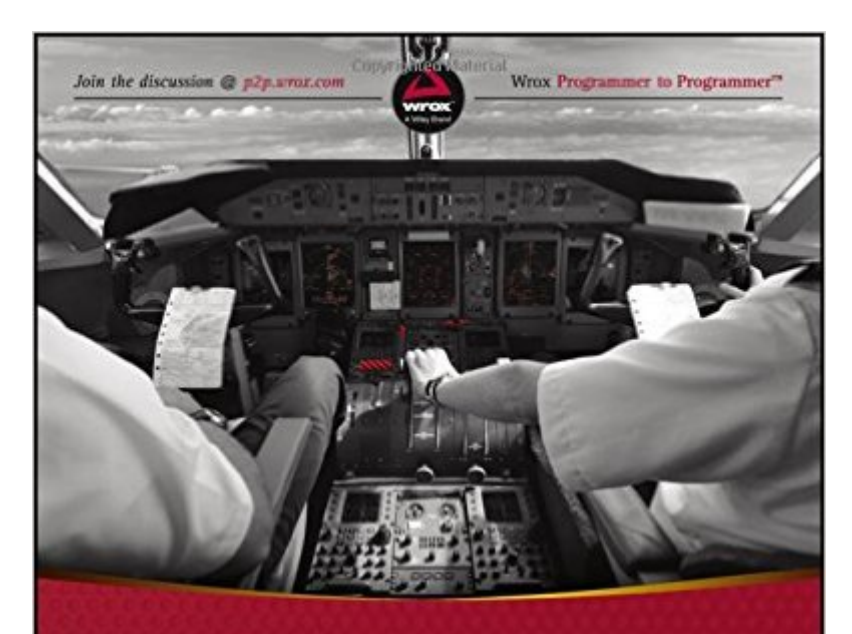

# Professional **SharePoint 2013 Administration**

Shane Young, Steve Caravajal, Todd Klindt

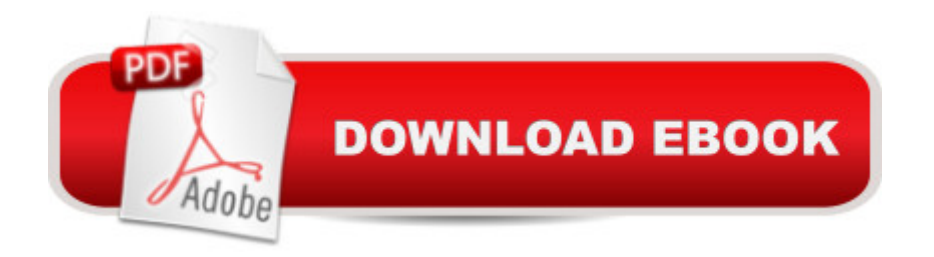

## **Synopsis**

SharePoint admin author gurus return to prepare you for working with the new features of SharePoint 2013! The new iteration of SharePoint boasts exciting new features. However, any new version also comes with its fair share of challenges and that's where this book comes in. The team of SharePoint admin gurus returns to presents a fully updated resource that prepares you for making all the new SharePoint 2013 features work right. They cover all of the administration components of SharePoint 2013 in detail, and present a clear understanding of how they affect the role of the administrator. Compares and contrasts SharePoint 2013 to earlier versions Helps make your SharePoint 2013 installation smooth and successful Addresses managing customizations Looks at SharePoint 2013 for Internet sites Includes an introduction to SQL Server 2012 Professional SharePoint 2013 Administration enhances your SharePoint skill set and immerses you in the new content of the platform.

### **Book Information**

Paperback: 840 pages Publisher: Wrox; 1 edition (April 29, 2013) Language: English ISBN-10: 1118495810 ISBN-13: 978-1118495810 Product Dimensions: 7.4 x 1.5 x 9.2 inches Shipping Weight: 3 pounds (View shipping rates and policies) Average Customer Review: 4.6 out of 5 stars  $\hat{A}$   $\hat{A}$  See all reviews  $\hat{A}$  (43 customer reviews) Best Sellers Rank: #139,994 in Books (See Top 100 in Books) #29 in Books > Computers & Technology > Networking & Cloud Computing > Intranets & Extranets #172 in $\hat{A}$  Books > Computers & Technology > Business Technology > Software > Enterprise Applications #365 in $\hat{A}$  Books > Computers & Technology > Networking & Cloud Computing > Internet, Groupware, & **Telecommunications** 

#### **Customer Reviews**

Professional SharePoint 2013 Administration is well written and comparatively well-organised. But the organisation is not always how I like it: I don't understand that the chapter 10 and 11 comes after the BI chapter for example. And in many places in the book, I would prefer that SharePoint 2013 is described first separately and comparisons with SharePoint 2010 and 2007 should be in a following section. The present organisation is not clear.You don't find everything in this book

Index; and I who thought that Content Type was one of the most important assets in SharePoint. My intention is to set up a SharePoint installation as an ECM, not as a general web site that seems to be the target audience for this book. There is chapter about integrating Office products with SharePoint although the authors never mention the term ECM (one of my main interests. The book lacks many details, for instance how to configure SharePoint to handle formal documents with different identification series etc. But the authors do discuss Word Document Information Panel and Quick Parts (on one page - the first time I see it in a SharePoint 2013 book). There are many Quick Parts issues you will run into if you are a serious user, none is mentioned in the book. Document property promotion/demotion using Quick Parts is missing from all other books I have read so far.In the chapter about working with SharePoint Designer there is a long example how to implement a complex approver workflow (another one of my main interests).

#### Download to continue reading...

Custom SharePoint Solutions with HTML and JavaScript: For SharePoint 2016 and SharePoint [Online SharePoint 2013 Dat](http://ebooksupdate.com/en-us/read-book/LgNle/professional-sharepoint-2013-administration.pdf?r=0dshqM77mOHtONnN%2Fkbtg2lANWHIVDkVS7BDUr%2FoYGc%3D)abase Overview (SharePoint 2013 Solution Series Book 16) Professional SharePoint 2013 Administration SharePoint Online from Scratch: Office 365 SharePoint course with video demonstrations Creating HTML 5 Websites and Cloud Business Apps Using LightSwitch In Visual Studio 2013-2015: Create standalone web applications and Office 365 / SharePoint 2013 applications Professional SharePoint 2010 Administration Professional SharePoint 2013 Development Microsoft SharePoint 2013 Designing and Architecting Solutions SharePoint 2013 Strategies, Policies, and Best Practices SharePoint 2013 How-To (How-To (Sams)) Beginning SharePoint 2013: Building Business Solutions Microsoft SharePoint 2013 Planning for Adoption and Governance: Planning for Adoption and Governance Practical SharePoint 2013 Enterprise Content Management SharePoint 2013 User's Guide: Learning Microsoft's Business Collaboration Platform Professional Review Guide for the RHIA and RHIT Examinations, 2013 Edition (Schnering, Professional Review Guide f/ RHIA/ RHIT Exams) CPT 2016 Professional Edition (Current Procedural Terminology, Professional Ed. (Spiral)) (Current Procedural Terminology (CPT) Professional) Essential System Administration: Tools and Techniques for Linux and Unix Administration Solaris 10 System Administration Essentials (Oracle Solaris System Administration Series) Essential System Administration: Tools and Techniques for Linux and Unix Administration, 3rd Edition Public Administration: An Action Orientation, (with CourseReader 0-30: Public Administration Printed Access Card)

#### Dmca